## **LS : Length of Internal Sort Area**

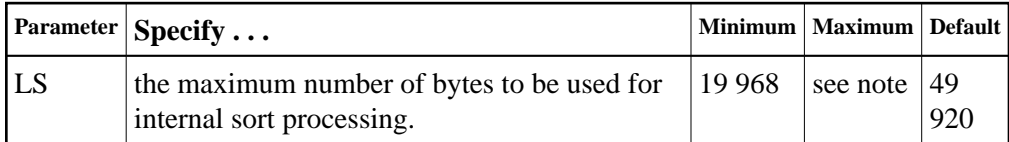

## **Note:**

To ensure that a single search command does not use too much of the work pool space, the maximum LS value must be less than or equal to the LWP (work pool length) minus the minimum LS value (19968) divided by two (LS <= (LWP - 19968) / 2). See the *LWP parameter*.

The LS parameter specifies the maximum number of bytes within the Work pool to be used for sort work space during the processing of a single command of the following type:

- S2 and S9 commands;
- complex search commands, which require the storage of bit strings.

The following formula may be used to estimate the number of Adabas ISNs that may be sorted in the work space provided (S2 or S9 commands):

## **Notes:**

- 1. TOPISN is the highest ISN currently in use for the file, less (MINISN 1). TOPISN is not controlled by a parameter.
- 2. 4-byte ISNs are used for the internal sort area, regardless of the ISNSIZE specified for the file.

If the TOPISN in the file is less than 65536:

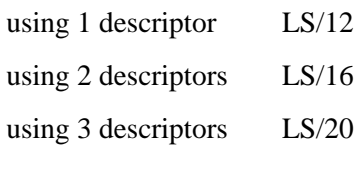

If the TOPISN in the file is greater than 65536:

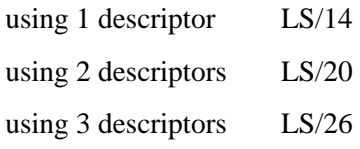

For complex searches, it is desirable for performance reasons to set LS to the next integer multiple of 256 bytes greater than TOPISN / 8.

For example, if TOPISN = 480000, then TOPISN  $/ 8 = 60000$ , so LS should be set to the next higher multiple of 256, namely 60160.

## **Example:**

The maximum amount of internal sort space during this session is 60,160 bytes.

**ADARUN PROG=ADANUC,LS=60160**